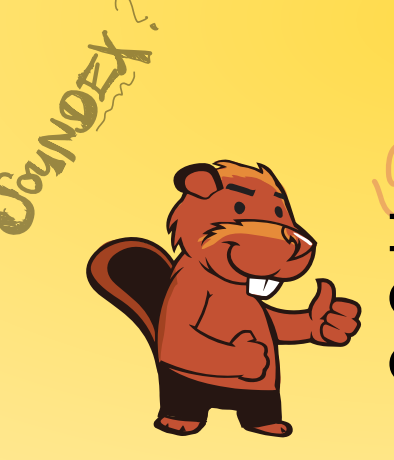

 $JbRO \rightarrow C236$ 

AEIOU#WY

CGJKQSXZ

BFPV

VM

A MORAGARY **INFORMATIK-BIBER SCHWEIZ CASTOR INFORMATIQUE SUISSE CASTORO INFORMATICO SVIZZERA** 

 $BAVID<sub>3</sub>$ 

CROSE

 $K$ 530

CASTOR

## Exercices et solutions 2018 Années scolaires 3/4

<https://www.castor-informatique.ch/>

DYSSAJONS

Éditeurs : Gabriel Parriaux, Jean-Philippe Pellet, Elsa Pellet, Julien Ragot, Christian Datzko, Susanne Datzko, Hanspeter Erni<br>By B 3 3 4 4 4 6 7 2 2 2 3 4 4 6 7 2 3 2 3 2 3 4 4 6 7 2 3 3 4 2 3 4 4 6 7 2 3 4 2 4 6 7 2 3 4 2 4 6 7 2 3 Hanspeter Erni94403

010100110101011001001001 010000010010110101010011 010100110100100101000101 001011010101001101010011 0100100101001001001000001

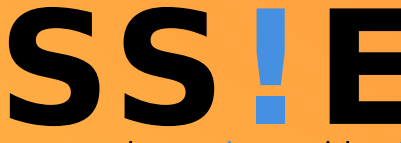

www.svia-ssie-ssii.ch schweizerischervereinfürinformatikind erausbildung//sociétésuissepourl'infor matiquedans l'enseignement//societàsviz zeraperl informaticanell insequamento

OUDER-6

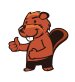

### <span id="page-2-0"></span>Ont collaboré au Castor Informatique 2018

Andrea Adamoli, Christian Datzko, Susanne Datzko, Olivier Ens, Hanspeter Erni, Martin Guggisberg, Carla Monaco, Gabriel Parriaux, Elsa Pellet, Jean-Philippe Pellet, Julien Ragot, Beat Trachsler.

Nous adressons nos remerciements à : Juraj Hromkovič, Urs Hauser, Regula Lacher, Jacqueline Staub : ETHZ Andrea Maria Schmid, Doris Reck : PH Luzern Gabriel Thullen : Collège des Colombières Valentina Dagienė : Bebras.org Hans-Werner Hein, Ulrich Kiesmüller, Wolfgang Pohl, Kirsten Schlüter, Michael Weigend : Bundesweite Informatikwettbewerbe (BWINF), Allemagne Chris Roffey : University of Oxford, Royaume-Uni Anna Morpurgo, Violetta Lonati, Mattia Monga : ALaDDIn, Università degli Studi di Milano, Italie Gerald Futschek, Wilfried Baumann : Oesterreichische Computer Gesellschaft, Austria Zsuzsa Pluhár : ELTE Informatikai Kar, Hongrie Eljakim Schrijvers, Daphne Blokhuis, Arne Heijenga, Dave Oostendorp, Andrea Schrijvers : Eljakim Information Technology bv, Pays-Bas Roman Hartmann : hartmannGestaltung (Flyer Castor Informatique Suisse) Christoph Frei : Chragokyberneticks (Logo Castor Informatique Suisse) Andrea Adamoli (page web) Andrea Leu, Maggie Winter, Brigitte Maurer : Senarclens Leu + Partner

La version allemande des exercices a également été utilisée en Allemagne et en Autriche. L'adaptation française a été réalisée par Nicole Müller et Elsa Pellet et la version italienne par Andrea Adamoli.

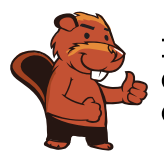

**INFORMATIK-BIBER SCHWEIZ CASTOR INFORMATIQUE SUISSE CASTORO INFORMATICO SVIZZERA** 

Le Castor Informatique 2018 a été réalisé par la Société Suisse de l'Informatique dans l'Enseignement SSIE. Le Castor Informatique est un projet de la SSIE, aimablement soutenu par la Fondation Hasler.

# **HASLERSTIFTUNG**

Tous les liens ont été vérifiés le 1er novembre 2018. Ce cahier d'exercice a été produit le 16 novembre 2018 avec avec le logiciel de mise en page LAT<sub>EX</sub>.

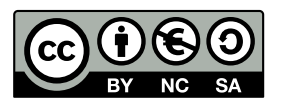

Les exercices sont protégés par une licence Creative Commons Paternité – Pas d'Utilisation Commerciale – Partage dans les Mêmes Conditions 4.0 International. Les auteurs sont cités p. [24.](#page-29-0)

### <span id="page-3-0"></span>Préambule

Très bien établi dans différents pays européens depuis plusieurs années, le concours « Castor Informatique » a pour but d'éveiller l'intérêt des enfants et des jeunes pour l'informatique. En Suisse, le concours est organisé en allemand, en français et en italien par la SSIE, la Société Suisse pour l'Informatique dans l'Enseignement, et soutenu par la Fondation Hasler dans le cadre du programme d'encouragement « FIT in IT ».

Le Castor Informatique est le partenaire suisse du concours « Bebras International Contest on Informatics and Computer Fluency » (<https://www.bebras.org/>), initié en Lituanie.

Le concours a été organisé pour la première fois en Suisse en 2010. Le Petit Castor (5<sup>e</sup> et 6<sup>e</sup> HarmoS / Castor 3 et 4) a été organisé pour la première fois en 2012.

Le Castor Informatique vise à motiver les élèves à apprendre l'informatique. Il souhaite lever les réticences et susciter l'intérêt quant à l'enseignement de l'informatique à l'école. Le concours ne suppose aucun prérequis quant à l'utilisation des ordinateurs, sauf de savoir naviguer sur Internet, car le concours s'effectue en ligne. Pour répondre, il faut structurer sa pensée, faire preuve de logique mais aussi de fantaisie. Les exercices sont expressément conçus pour développer un intérêt durable pour l'informatique, au-delà de la durée du concours.

Le concours Castor Informatique 2018 a été fait pour cinq tranches d'âge, basées sur les années scolaires :

- 5 <sup>e</sup> et 6<sup>e</sup> HarmoS / Castor 3 et 4 (Petit Castor)
- $-$  7e et 8e Harmo $\mathrm{S}$  / Castor 5 et 6
- $-$  9<sup>e</sup> et 10<sup>e</sup> HarmoS / Castor 7 et 8
- $-11^{\circ}$  et  $12^{\circ}$  HarmoS / Castor 9 et 10
- $-$  13° à 15° Harmo<br/>S / Castor 11 à 13

Les élèves des 5<sup>e</sup> et 6<sup>e</sup> années HarmoS, aussi référencées comme années Castor 3 et 4, avaient 9 exercices à résoudre : 3 faciles, 3 moyens, 3 difficiles. Les élèves des 7<sup>e</sup> et 8<sup>e</sup> années HarmoS / Castor 5 et 6 avaient, quant à eux, 12 exercices à résoudre (4 de chaque niveau de difficulté). Finalement, chaque autre tranche d'âge devait résoudre 15 exercices (5 de chaque niveau de difficulté).

Chaque réponse correcte donnait des points, chaque réponse fausse réduisait le total des points. Ne pas répondre à une question n'avait aucune incidence sur le nombre de points. Le nombre de points de chaque exercice était fixé en fonction du son degré de difficulté :

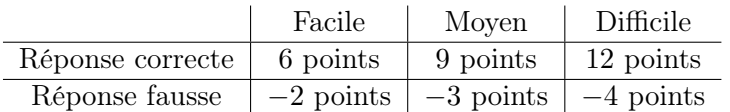

Utilisé au niveau international, ce système de distribution des points est conçu pour limiter le succès en cas de réponses données au hasard.

Chaque participant·e obtenait initialement 45 points (ou 27 pour la tranche d'âge « Petit Castor », et 36 pour les 7<sup>e</sup> et 8<sup>e</sup> années HarmoS / Castor 5 et 6).

Le nombre de points maximal était ainsi de 180 (ou 108 pour la tranche d'âge « Petit Castor », et 144 pour les 7<sup>e</sup> et 8<sup>e</sup> années HarmoS / Castor 5 et 6). Le nombre de points minimal était zéro.

Les réponses de nombreux exercices étaient affichées dans un ordre établi au hasard. Certains exercices ont été traités par plusieurs tranches d'âge.

#### Pour de plus amples informations :

SVIA-SSIE-SSII Société Suisse de l'Informatique dans l'Enseignement Castor Informatique

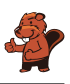

Gabriel Parriaux <https://www.castor-informatique.ch/fr/kontaktieren/> <https://www.castor-informatique.ch/> <https://www.facebook.com/informatikbiberch>

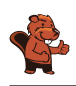

## Table des matières

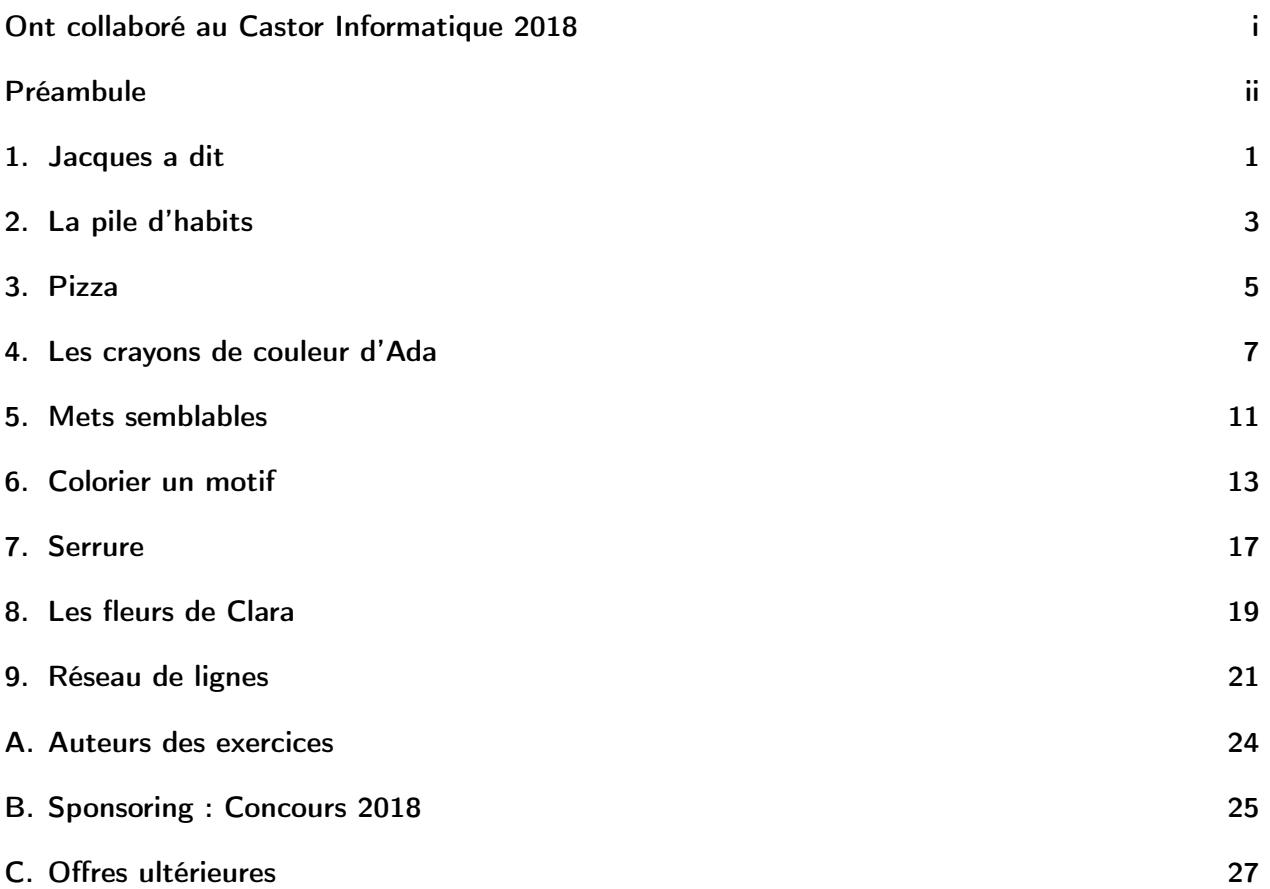

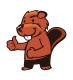

### <span id="page-6-0"></span>1. Jacques a dit

Chaque fois que Jacques appuie sur le bouton central, les carrés se déplacent comme montré dans l'exemple :

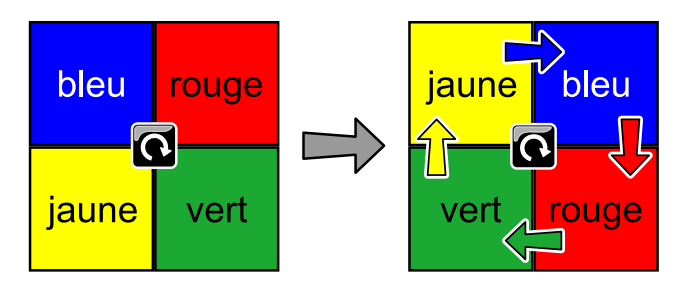

Jacques appuie deux fois de plus sur le bouton central après l'exemple précédent. Où se trouvent alors les carrés ?

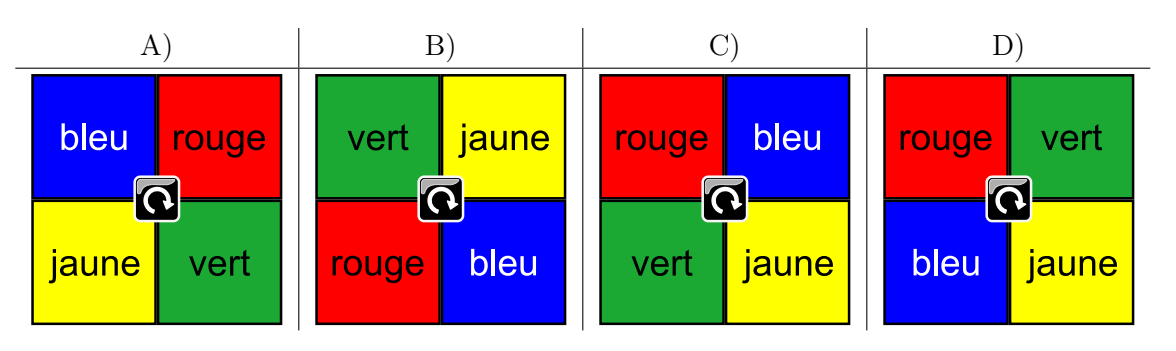

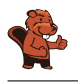

La bonne réponse est D) :

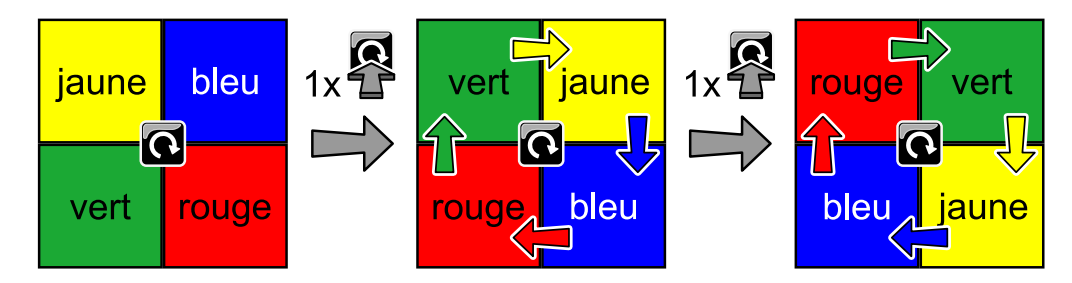

#### C'est de l'informatique !

Cet exercice décrit une machine à quatre positions, chacune possédant un statut défini : rouge, vert, bleu ou jaune. Le statut de chaque position change dans l'ordre rouge  $\rightarrow$  bleu  $\rightarrow$  jaune  $\rightarrow$  vert  $\rightarrow$ rouge lorsque le bouton est actionné. En informatique, une telle machine est appelée automate fini ou automate avec nombre fini d'états. Les êtres humains considèrent plutôt la position dans laquelle chaque carré coloré se retrouve, c'est-à-dire le fait qu'ils se déplacent dans le sens des aiguilles d'une montre.

Il existe beaucoup de jeux durant lesquels il faut suivre des règles données, « Jacques a dit » en est un exemple. Le meneur ou la meneuse de jeu donne des tâches aux joueurs qui ne doivent être accomplies que si les consignes sont précédées de « Jacques a dit ». Par exemple, si le meneur ou la meneuse de jeu dit « tirez la langue », personne n'obéit, alors que s'il ou elle dit « Jacques a dit : sautez sur un pied », tout le monde saute sur un pied. Celui ou celle qui fait une erreur est éliminé.

#### Mots clés et sites web

```
Automate fini
— https://fr.wikipedia.org/wiki/Jacques_a_dit
— https://fr.wikipedia.org/wiki/Automate_fini
```
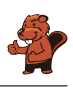

### <span id="page-8-0"></span>2. La pile d'habits

La maman castor empile les habits de son fils Bruno sur la table.

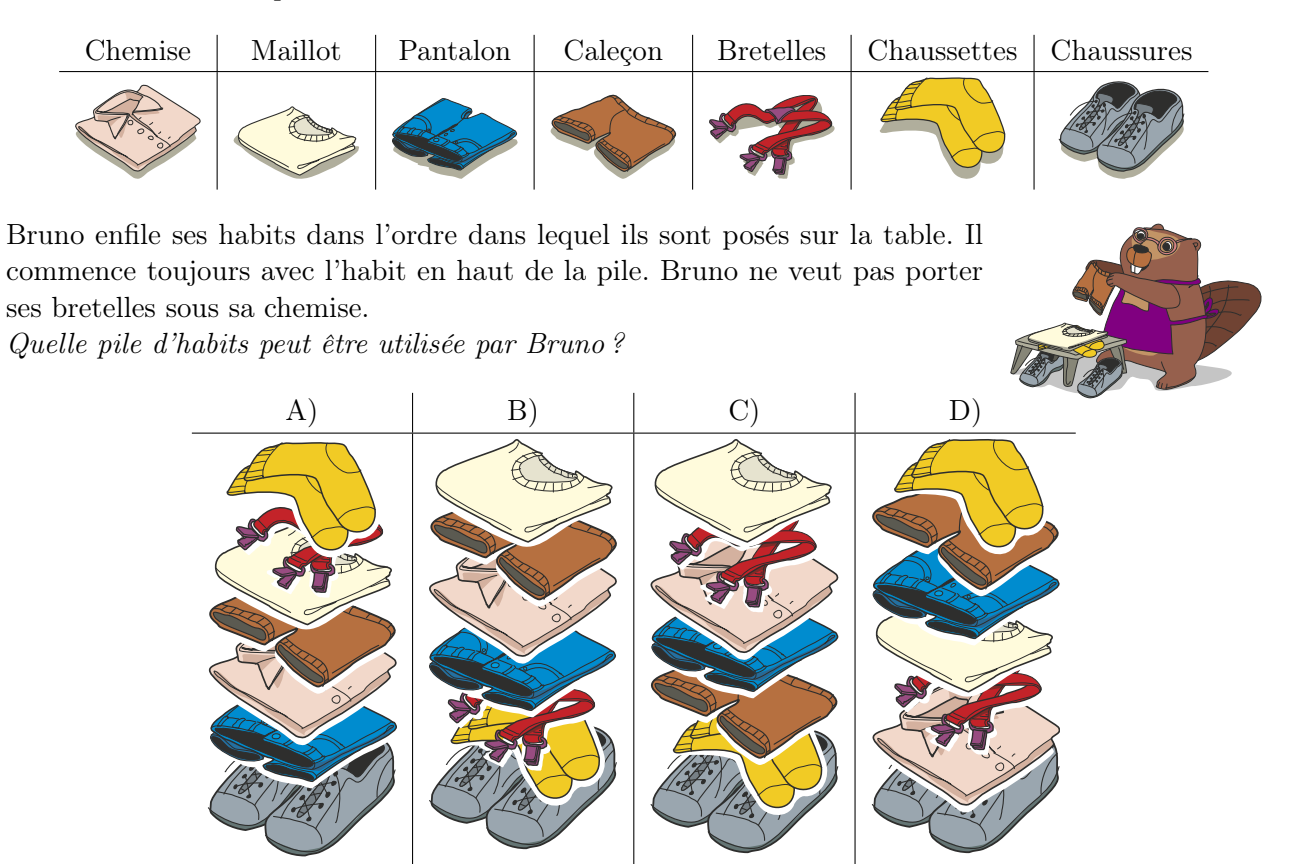

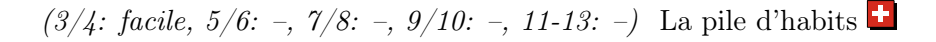

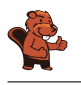

B) est la bonne pile d'habits.

Pour trouver la solution, nous devons commencer par l'habit du haut de la pile et vérifier que l'ordre dans lequel les habits sont empilés correspond aux restrictions (la chemise doit être posée plus haut que les bretelles).

Les réponses A), C) et D) sont fausses, entre autres car les bretelles seront enfilées avant la chemise.

#### C'est de l'informatique !

« Tu dois ouvrir la porte avant de pouvoir entrer dans une pièce » est un exemple de restriction claire : la porte doit être ouverte avant que tu ne puisses entrer dans une pièce pour y prendre ce que tu veux.

Cet exercice peut être résolu en vérifiant quelle liste remplit la condition « l'habit X doit être enfilé avant l'habit Y ». Si une liste d'habits remplit toutes les conditions, elle est correcte. Si n'importe laquelle des conditions n'est pas remplie, elle n'est pas correcte.

Les piles d'habits de cet exercice ont plus de restrictions que la place des bretelles ; on ne peut par exemple pas enfiler les chaussures avant les chaussettes.

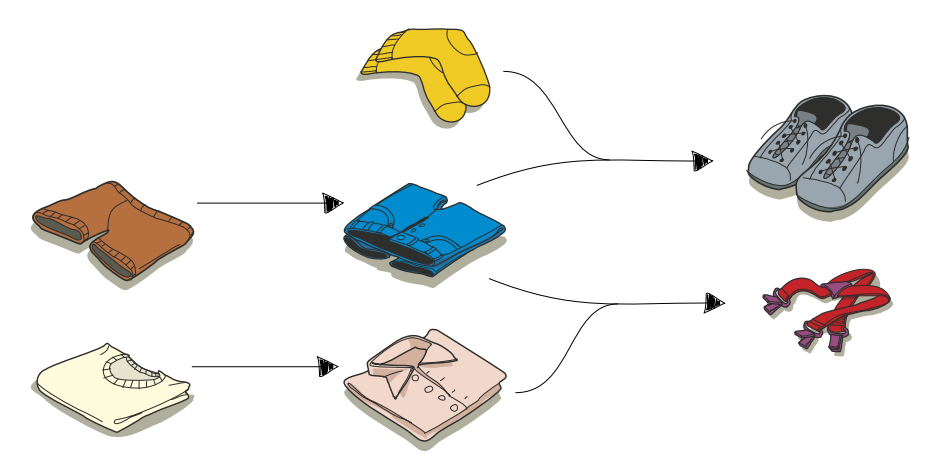

#### Mots clés et sites web

Ordonnancement

— [https://fr.wikipedia.org/wiki/Ordonnancement\\_de\\_travaux\\_informatiques](https://fr.wikipedia.org/wiki/Ordonnancement_de_travaux_informatiques)

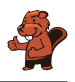

### <span id="page-10-0"></span>3. Pizza

La maman de Lucilla a coupé la pizza en parts. Lucilla aimerait tout manger avec les doigts, mais sa maman lui demande de manger les parts sans croûte avec une fourchette. De quelles parts s'agit-il ?

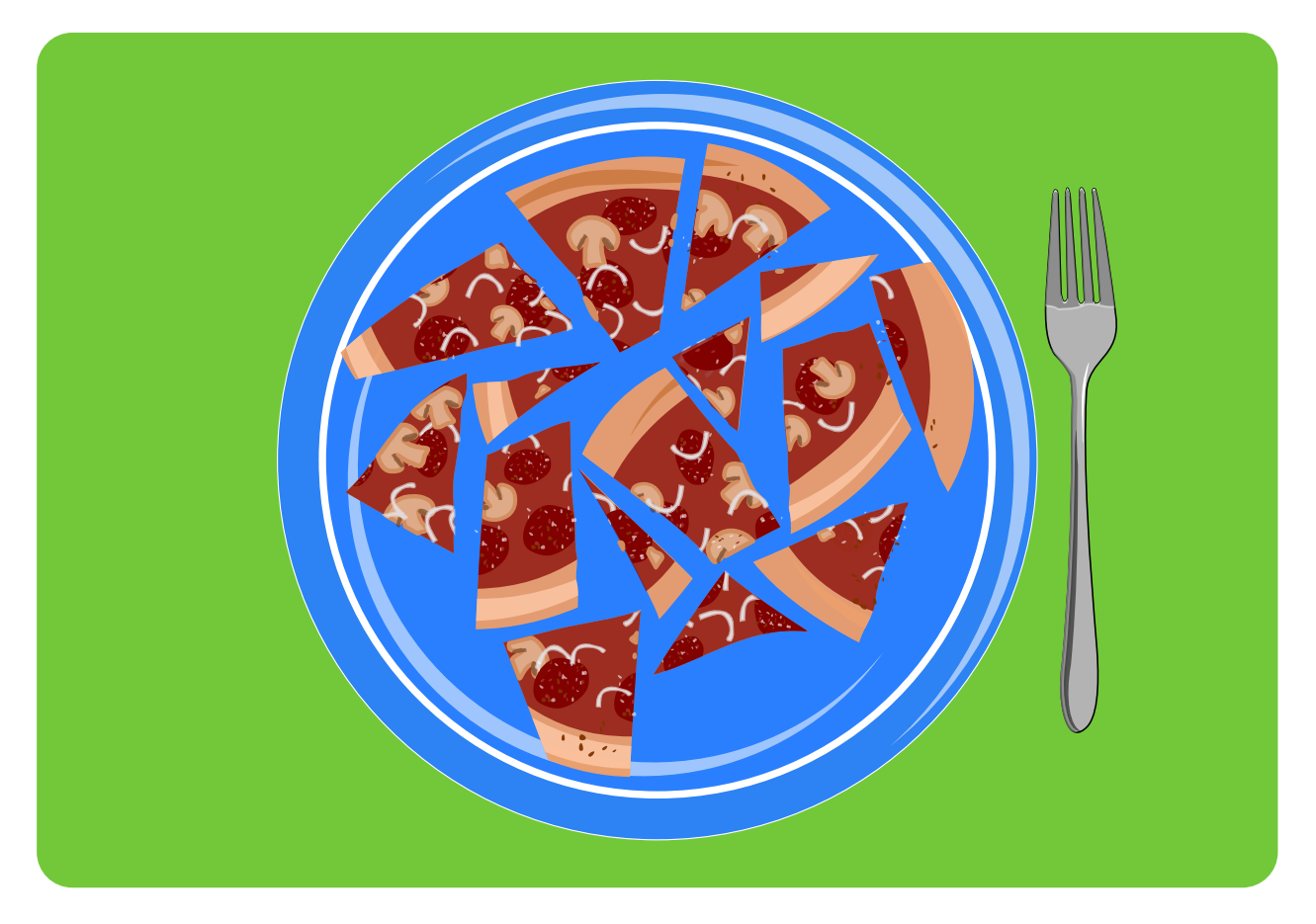

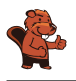

La bonne réponse est :

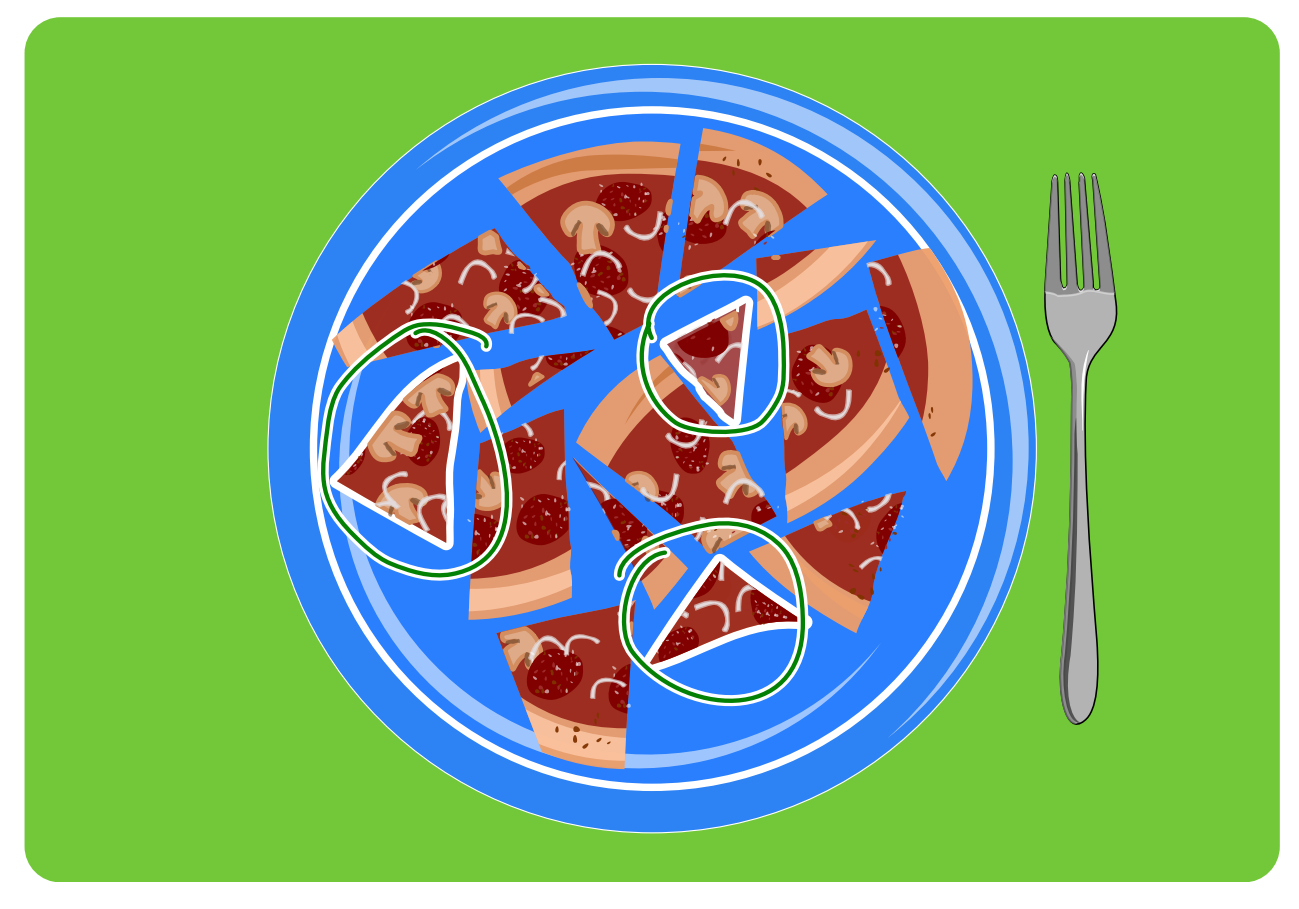

Les trois parts entourées n'ont pas de croûte, toutes les autres en ont une.

#### C'est de l'informatique !

Pour chaque part de pizza, Lucilla doit se demander si elle a une croûte ou pas. Un ordinateur doit souvent prendre ce genre de décision sur beaucoup de choses. On appelle cela une instruction conditionnelle. Dans un programme informatique, ce serait par exemple écrit de cette façon : SI la part a une croûte

ALORS mange-la avec les doigts SINON mange-la avec une fourchette

#### Mots clés et sites web

Instruction conditionnelle

```
— https://fr.wikipedia.org/wiki/Instruction_conditionnelle_(programmation)
```
— <https://fr.wikipedia.org/wiki/Branchement>

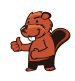

### <span id="page-12-0"></span>4. Les crayons de couleur d'Ada

Ada a une boîte de crayons de couleur avec 10 crayons. Certains sont rangés avec la pointe vers le haut, d'autres avec la pointe vers le bas. Ada aimerait que tous les crayons aient la pointe vers le haut.

Pour s'amuser, elle ne tourne que plusieurs crayons situés côte à côte d'un coup, mais jamais un seul. Dans l'exemple qui suit, elle tourne les quatrième, cinquième, sixième et septième crayons d'un coup.

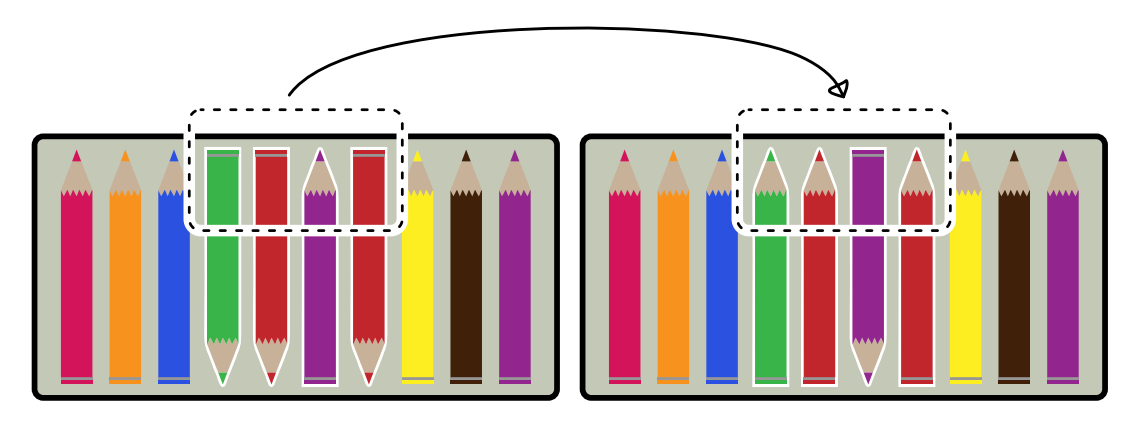

Ada aimerait que tous les crayons dans la boîte pointent vers le haut. Elle veut le faire en aussi peu d'étapes que possible. En combien d'étapes y arrive-t-elle ?

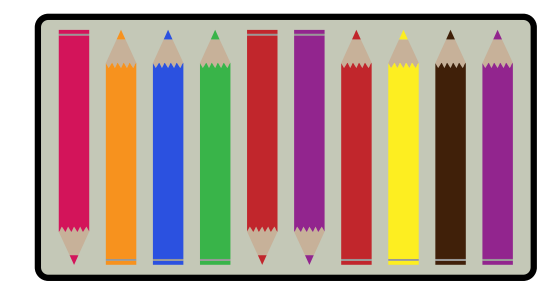

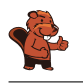

Il suffit de tourner deux groupes de crayons en suivant les règles du jeu. Ce n'est pas possible d'y arriver en une fois, car les crayons dans le mauvais sens ne sont pas tous côte à côte. Mais si Ada tourne les crayons 1 à 6. . .

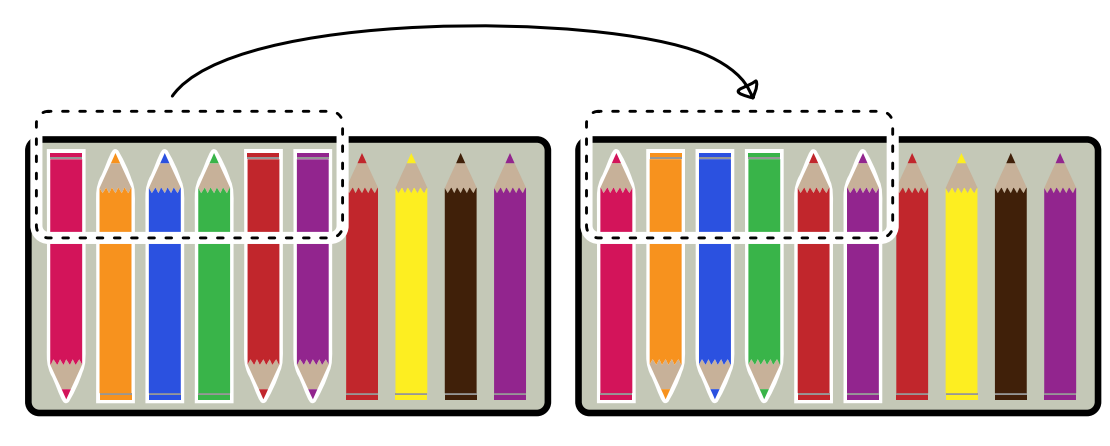

. . .puis les crayons 2 à 4. . .

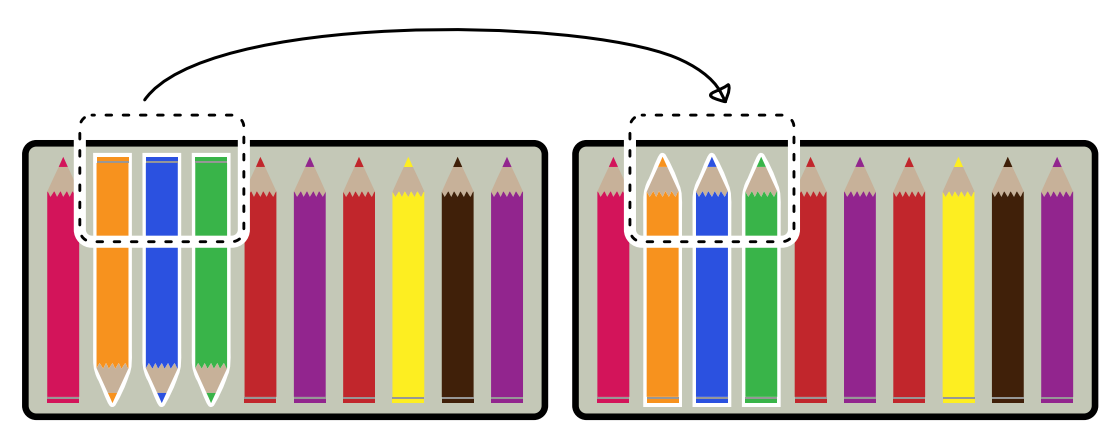

. . .tous les crayons se retrouvent dans le sens souhaité.

### C'est de l'informatique !

Ada a probablement le temps de ranger les crayons en plus de deux étapes, et si elle n'a plus envie de suivre les règles, elle peut bien sûr aussi tourner les crayons l'un après l'autre.

Ce n'est pas si facile pour les ordinateurs. Une fois qu'un ordinateur a été programmé, il se tient aux règles du jeu. De plus, les ordinateurs n'ont pas affaire à quelques crayons, mais doivent souvent appliquer les mêmes règles à beaucoup de données.

Ce principe est par exemple important pour la mémoire non volatile des ordinateurs. De nos jours, un SSD (Solid State Disk) est en général utilisé. Une unité de stockage de l'information ne peut pas être effacée seule, mais uniquement sous forme de bloc. Lors de l'écriture, l'ordinateur doit donc vérifier que le bloc entier est inutilisé, ou alors il doit d'abord lire les parties inutilisées, puis effacer le bloc entier avant d'y écrire les nouvelles et les anciennes données. C'est beaucoup plus long que si l'ordinateur sait déjà quels blocs sont inutilisés et les efface pendant qu'il n'a rien d'autre à faire. S'il a beaucoup à écrire, ça vaut la peine pour lui d'enregistrer les données en blocs entiers, car une seule unité ou un bloc complet de stockage de l'information lui prennent le même temps d'écriture.

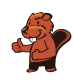

#### Mots clés et sites web

Efficience

- <https://www.codechef.com/problems/ADACRA>
- [https://fr.wikipedia.org/wiki/Comparaison\\_asymptotique](https://fr.wikipedia.org/wiki/Comparaison_asymptotique)
- <https://it.wikipedia.org/wiki/O-grande>
- [https://fr.wikipedia.org/wiki/Trim\\_\(informatique\)](https://fr.wikipedia.org/wiki/Trim_(informatique))

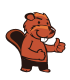

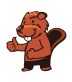

### <span id="page-16-0"></span>5. Mets semblables

Un cuisinier aimerait préparer deux mets. Ces deux mets ne doivent pas être semblables. Pour le cuisinier, deux mets sont semblables s'ils ont au moins deux ingrédients en commun.

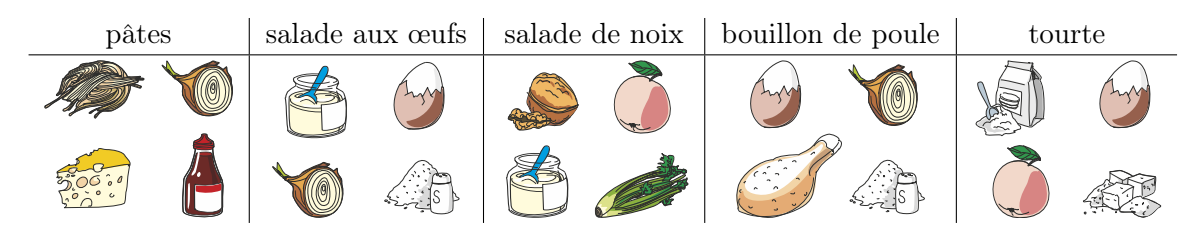

Quels mets sont semblables ?

- A) Le bouillon de poule et les pâtes
- B) Le bouillon de poule et la salade de noix
- C) Le bouillon de poule et la salade aux œufs
- D) La salade de noix et la tourte

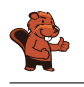

La bonne réponse est C) Le bouillon de poule et la salade aux œufs.

Il y a de l'œuf, de l'oignon et du sel dans le bouillon de poule et dans la salade aux œufs.

Les autres combinaisons de mets ont au maximum un ingrédient en commun : le bouillon de poule et les pâtes contiennent les deux de l'oignon. Le bouillon de poule et la salade de noix n'ont pas d'ingrédient en commun, la salade de noix et la tourte non plus.

#### C'est de l'informatique !

Il y a beaucoup de situations dans lesquelles il faut comparer des choses et déterminer ce qui est semblable et ce qui est différent. Par exemple, les biologistes comparent le génome des bactéries, les chimistes les propriétés de substances, les astronomes comparent des galaxies, des étoiles et des planètes, et ainsi de suite.

Afin de comparer des choses, il faut définir quelles propriétés l'on compare. On peut ensuite déterminer à partir de quand deux choses sont semblables ou non. De cette manière, on peut par exemple dire qu'une chaise et une table sont semblables parce que les deux sont en bois. On peut tout aussi bien dire qu'une table n'est pas faite pour s'asseoir, et qu'une chaise n'est pas faite pour y écrire une lettre (même si ces deux choses sont bien sûr possibles). On peut aussi dire que deux chaises en bois ne sont semblables que si elles sont faites du même bois.

Pour cet exercice, il faut comparer cinq mets composés de quatre ingrédients chacun. Les biologistes, chimistes, astronomes et beaucoup d'autres scientifiques ne comparent pas un si petit nombre de choses, mais des milliers, millions ou milliards de choses qui peuvent posséder beaucoup de propriétés à considérer pour évaluer leur similarité. C'est ici que l'informatique entre en jeu en permettant la comparaison systématique d'un grand nombre de données d'après des critères de similarité prédéfinis.

#### Mots clés et sites web

Objet, propriété, critère de similarité, Big Data

- [https://fr.wikipedia.org/wiki/Similarité\\_\(informatique\)](https://fr.wikipedia.org/wiki/Similarit�_(informatique))
- [https://fr.wikipedia.org/wiki/Big\\_data](https://fr.wikipedia.org/wiki/Big_data)

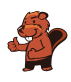

### <span id="page-18-0"></span>6. Colorier un motif

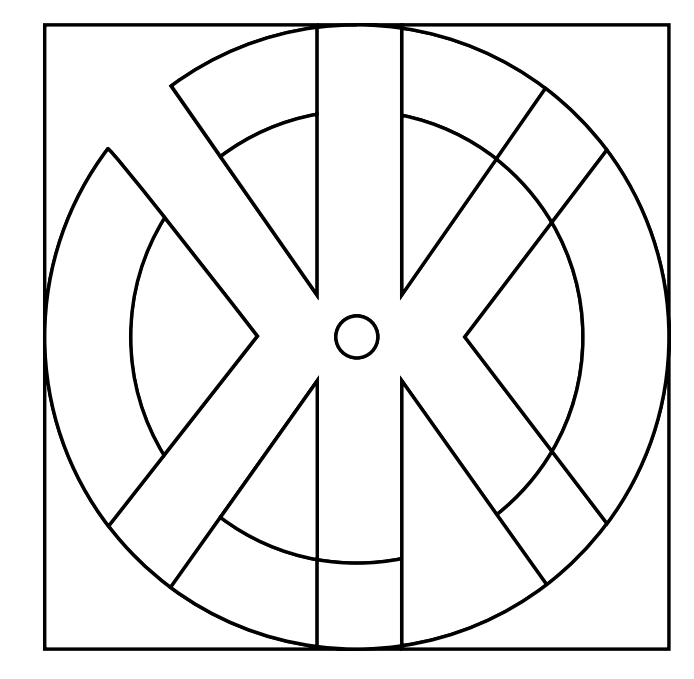

Les castors aimeraient bien colorier ce motif. Pour les aider, colorie les différentes surfaces du motif de sorte que chaque surface avoisinante présente une couleur différente. De plus, pour ce faire, choisis le moins de couleurs possibles.

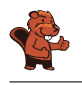

Il est possible de le faire à l'aide de trois couleurs différentes.

Il existe différentes solutions selon la première couleur que l'on choisit. Si l'on commence, par exemple, avec la couleur rouge dans l'angle supérieur gauche et que l'on colorie ensuite de la même couleur toutes les surfaces qui ne sont pas en contact direct avec elle, on obtient le résultat suivant :

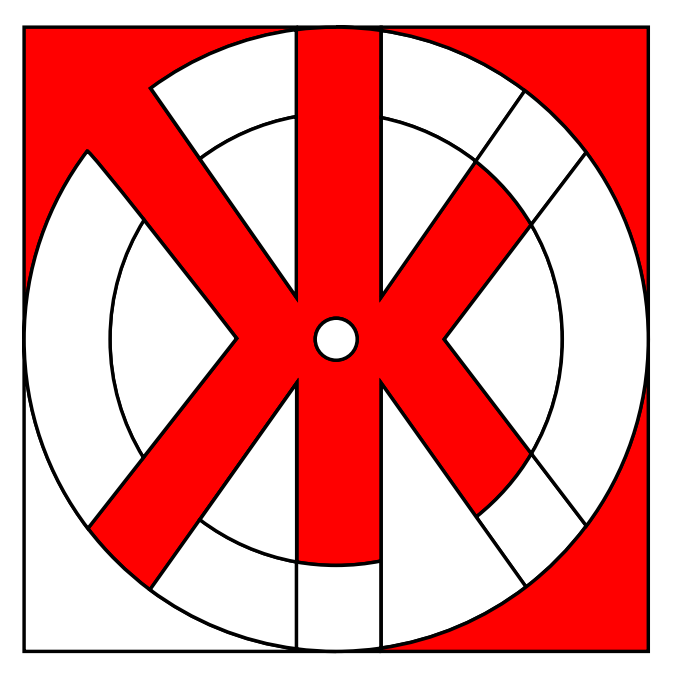

Si l'on continue avec une deuxième couleur, par exemple le rose, dans l'angle inférieur gauche et que l'on colorie chaque surface possible, on obtient le résultat suivant :

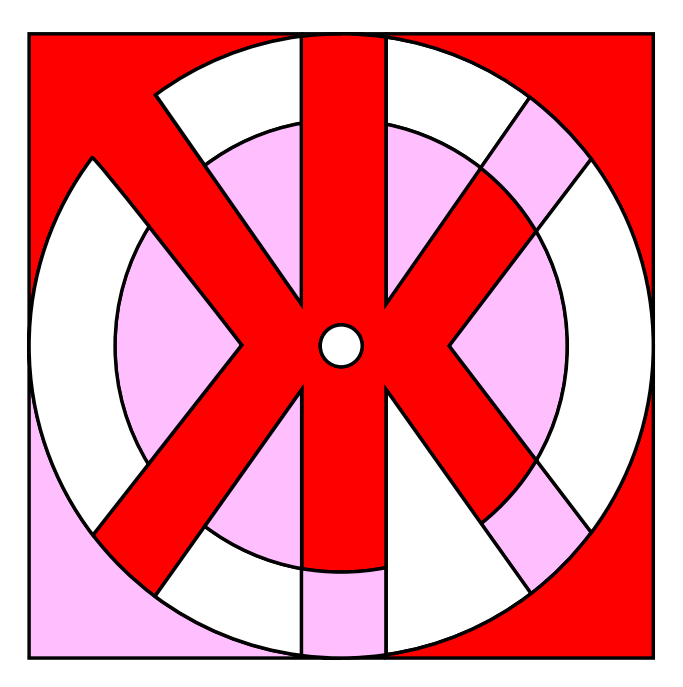

En principe, si l'on admet que le blanc est une couleur, on a ainsi déjà terminé, car avec les trois couleurs, rouge, rose et blanc, on a colorié le motif en respectant les deux conditions définies. Bien sûr, on est libre de colorier les surfaces blanches avec une troisième couleur (par exemple le bleu) :

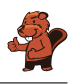

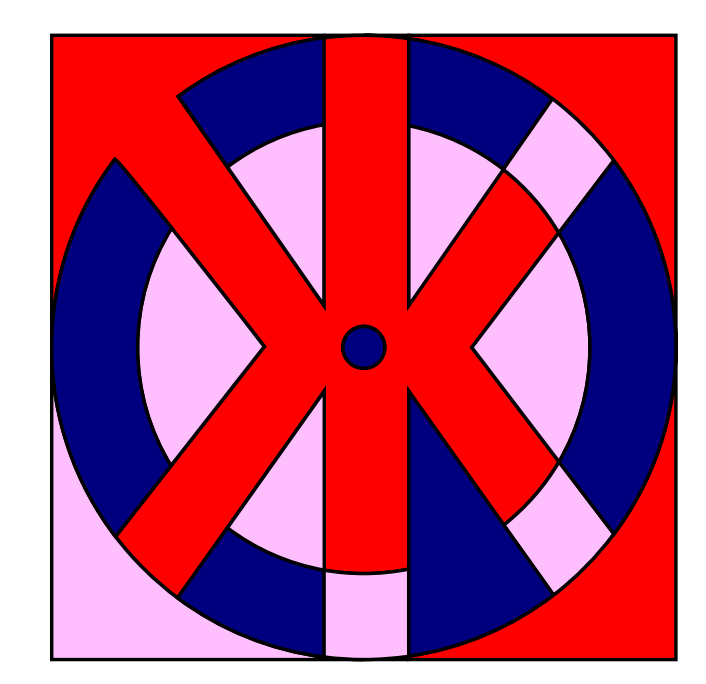

Par contre, il ne serait pas possible de colorier le motif en question avec moins de trois couleurs. La surface X jouxte la surface Y, elles doivent donc être coloriées en différentes couleurs. Toutes deux délimitent la troisième surface Z et donc la couleur de celle-ci doit impérativement différer des deux autres.

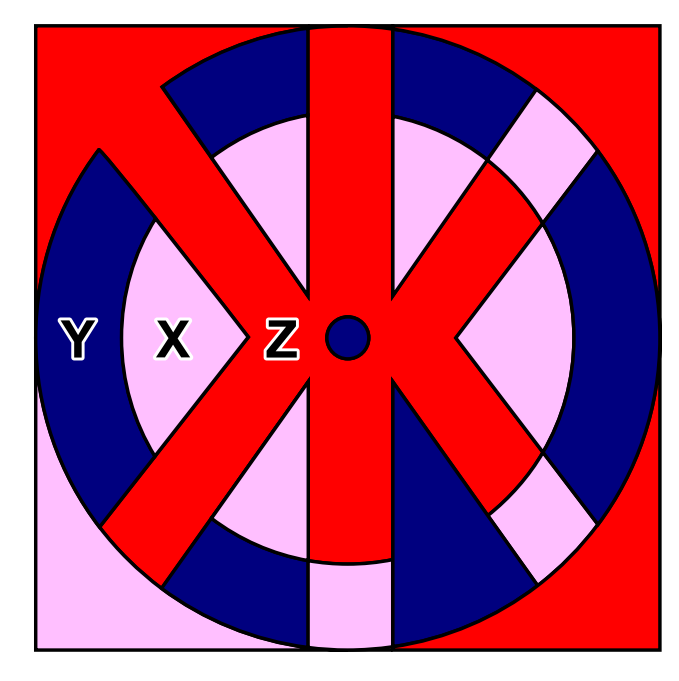

#### C'est de l'informatique !

Quel est le nombre maximum de couleurs dont on a besoin pour colorier un nombre arbitraire de surfaces de sorte qu'aucune surface adjacente ne présente la même couleur ? La réponse correcte est : quatre couleurs suffisent tant que l'on n'autorise pas les « enclaves ». Une enclave est une zone partielle autonome qui appartient à une autre zone, mais qui n'y est pas reliée, comme par exemple la commune fribourgeoise d'Estavayer qui est, avec 11 autres communes, à l'intérieur du canton de Vaud, ou Büsingen sur le Rhin supérieur ou encore Campione d'Italia. À l'étranger, on pourrait aussi mentionner Baarle aux Pays-Bas et en Belgique.

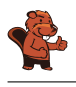

Cette tâche présente le théorème des quatre couleurs qui est très difficile à prouver. Il y a 200 ans, on était arrivé à la conclusion que le nombre maximum était de cinq couleurs. Ce n'est qu'en 1976 que les mathématiciens Kenneth Appel et Wolfgang Haken ont prouvé qu'il suffisait de quatre couleurs. Ils ont utilisé des ordinateurs pour vérifier diverses exceptions et contre-exemples. Mais comme ce n'était plus possible de vérifier manuellement les calculs effectués par l'ordinateur, beaucoup de mathématiciens ont remis en cause l'utilisation de l'ordinateur pour ces types de preuves. Aujourd'hui encore, certains mathématiciens se demandent s'il est permis d'utiliser un ordinateur pour établir la véracité d'un énoncé mathématique ou pour prouver un théorème.

Dans la vie quotidienne, le théorème des quatre couleurs est très utile dans différents domaines, par exemple dans celui de l'aéronautique pour créer des plans de vol lorsque les avions sont assignés à des couloirs afin qu'ils aient toujours une distance suffisante, ou encore dans celui de la téléphonie mobile lorsque l'on assigne des plages de fréquences aux antennes de téléphonie mobile afin qu'elles n'interfèrent pas entre elles et que la réception ne se détériore pas malgré les nombreuses antennes.

#### Mots clés et sites web

le théorème des quatre couleurs

- [https://fr.wikipedia.org/wiki/Théorème\\_des\\_quatre\\_couleurs](https://fr.wikipedia.org/wiki/Th�or�me_des_quatre_couleurs)
- <http://www.mathepedia.de/Vier-Farben-Satz.html>
- [https://en.wikipedia.org/wiki/Enclave\\_and\\_exclave](https://en.wikipedia.org/wiki/Enclave_and_exclave)
- <https://en.wikipedia.org/wiki/Baarle>

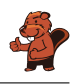

### <span id="page-22-0"></span>7. Serrure

Henry travaille chez un serrurier. Les serrures fonctionnent de la manière suivante :

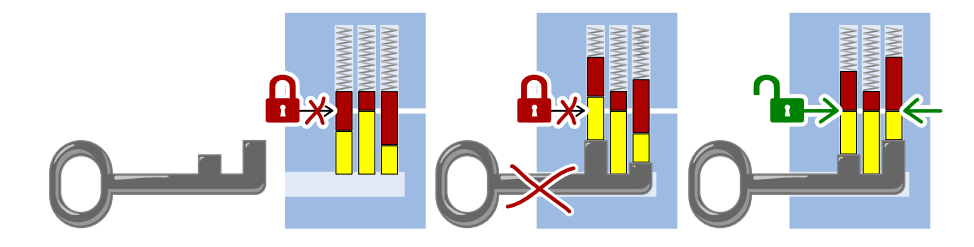

Quelle serrure peut être ouverte avec la clé suivante ?

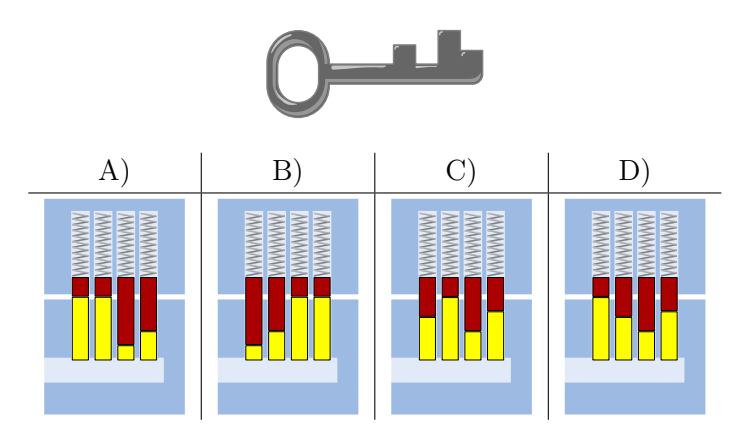

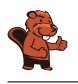

La bonne réponse est C) :

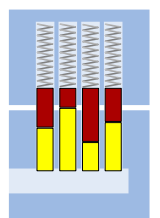

Lorsque la clé est introduite, les crans de la clé poussent toutes les goupilles de la serrure à la même hauteur de façon à ce que le cylindre puisse être tourné :

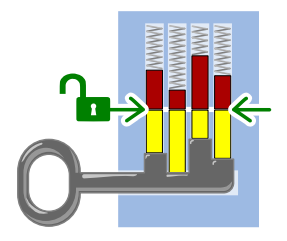

#### C'est de l'informatique !

Pour qu'une clé puisse ouvrir et fermer une serrure, il faut que chacun de ses membres corresponde aux éléments de la serrure. Pour cela, les longs crans de la clé doivent se trouver à la hauteur des courtes goupilles de la serrure, et les crans courts à la hauteur des longues goupilles. Les deux motifs doivent correspondre l'un à l'autre. Dans cet exercice, c'est le cas lorsqu'ils sont exactement opposés. La recherche d'un motif ou d'une forme spécifique est une tâche fondamentale de l'informatique, par exemple la recherche d'un mot dans un texte ou d'images similaires.

#### Mots clés et sites web

Reconnaissance de formes, serrure

- [https://fr.wikipedia.org/wiki/Serrure\\_à\\_goupilles](https://fr.wikipedia.org/wiki/Serrure_�_goupilles)
- [https://fr.wikipedia.org/wiki/Reconnaissance\\_de\\_formes](https://fr.wikipedia.org/wiki/Reconnaissance_de_formes)

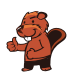

### <span id="page-24-0"></span>8. Les fleurs de Clara

Clara va chez le fleuriste, car elle aime les bouquets de fleurs colorés. Elle y trouve les sortes de fleurs suivantes :

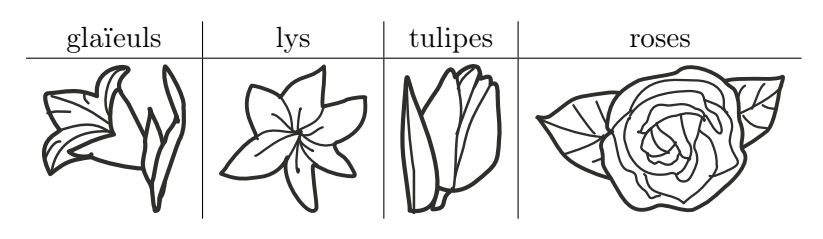

Chaque sorte de fleur est disponible en trois couleurs : blanc, bleu et jaune. Clara aimerait un bouquet de six fleurs qui remplit les conditions suivantes :

- 1. Il doit y avoir deux fleurs de chaque couleur (blanc, bleu, jaune),
- 2. Les fleurs de la même sorte ne doivent jamais être de la même couleur,
- 3. Il ne doit pas y avoir plus de deux fleurs de la même sorte.

Quel est le bouquet qui remplit les trois conditions ?

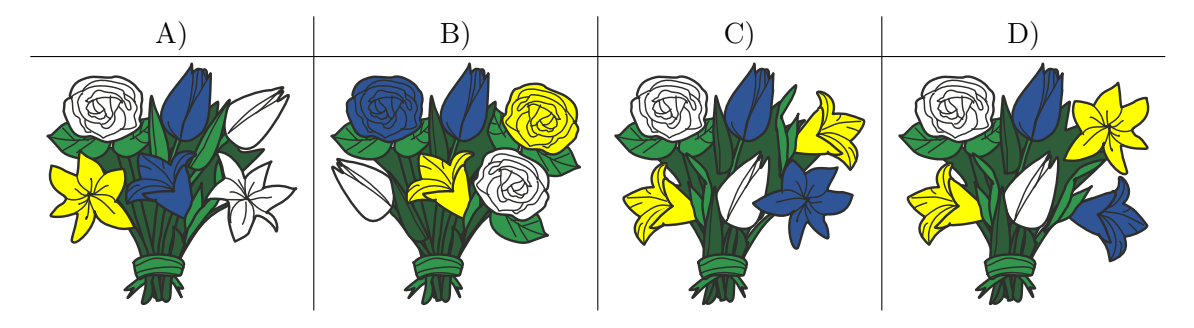

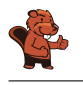

La bonne réponse est D). Le bouquet A) contient trois fleurs blanches (contrevient à la règle 1), le bouquet B) trois roses (contrevient à la règle 3), et le bouquet C) deux glaïeuls jaunes (contrevient à la règle 2).

### C'est de l'informatique !

Les problèmes informatiques courants sont décrits par un ensemble de restrictions, la tâche étant de trouver une solution qui respecte toutes ou le plus possible de ces restrictions.

On peut considérer des tâches plus complexes lors desquelles des opérateurs logiques comme le connecteur ET (A ET B signifie que les deux conditions A et B doivent être remplies, comme les trois règles dans notre exercice) ou le connecteur OU (A OU B signifie que seulement une des deux conditions doit être remplie).

#### Mots clés et sites web

Conditions, opérateurs logiques

- <https://bookofbadarguments.com/>
- [https://fr.wikipedia.org/wiki/Connecteur\\_logique](https://fr.wikipedia.org/wiki/Connecteur_logique)
- <https://www.iep.utm.edu/prop-log/>

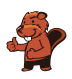

### <span id="page-26-0"></span>9. Réseau de lignes

Dans la ville des castors, il y a quatre lignes avec pour point de départ quatre stations différentes : les stations « Arts et Métiers », « Bourg », « Château » et « Donjon ». Chaque ligne comprend au moins une station de transit qui permet de changer de ligne : la station « Musée », la station « Marché », la station « Moulin » et la station « Mairie ».

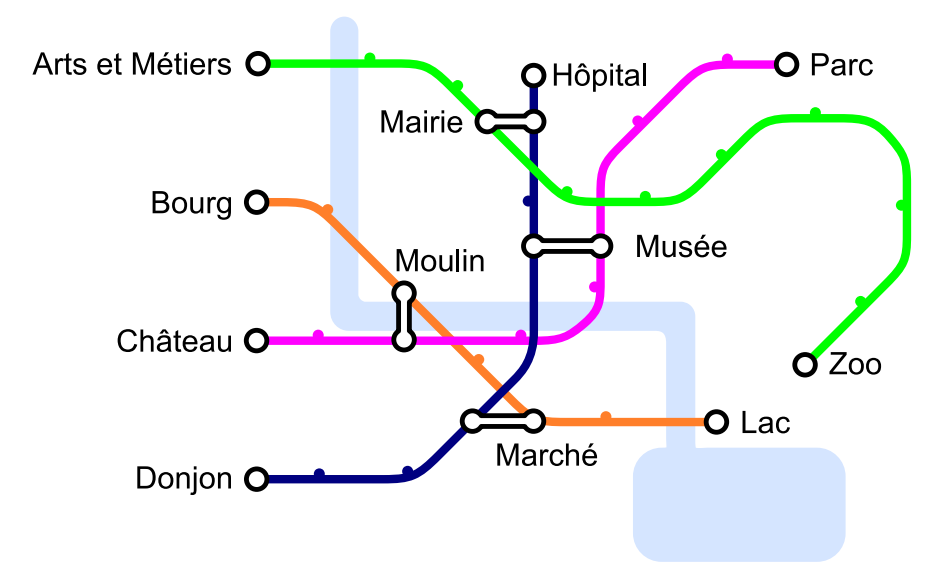

Aujourd'hui, Jean se rend au zoo. Il sait qu'il ne va changer de ligne qu'une seule fois. De quelle station de départ Jean est-il parti ?

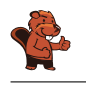

La réponse correcte est « Donjon ». Quand on rebrousse chemin depuis la station « Zoo », on voit qu'il n'y a qu'une seule station de transit sur la ligne verte : « Mairie ». On en déduit que Jean est venu par la ligne bleue et que sa station de départ est « Donjon », étant donné qu'il n'a changé qu'une fois.

En informatique, il est possible de représenter le réseau de lignes à l'aide d'un graphe. Dans celui-ci, on représente les lignes par des nœuds et on les relie lorsqu'une station de transit permet de passer directement d'une ligne à l'autre. Par exemple, la ligne verte de « Arts et Métiers » à « Zoo », représentée par le A vert, est connectée à la ligne bleue de « Donjon » à « Hôpital », représentée par le D bleu, via la station de transit « Mairie » et donc le A est connecté au D dans ce schéma.

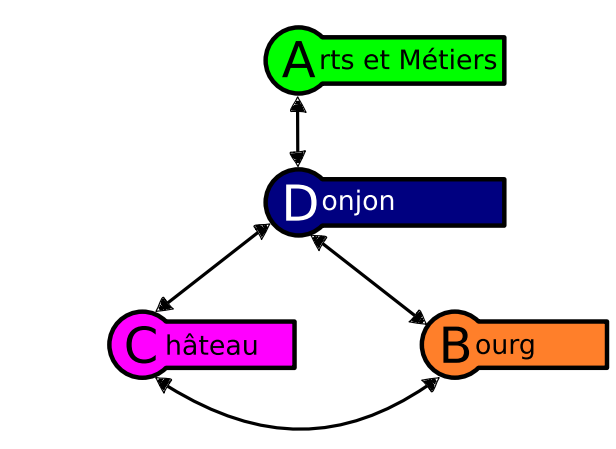

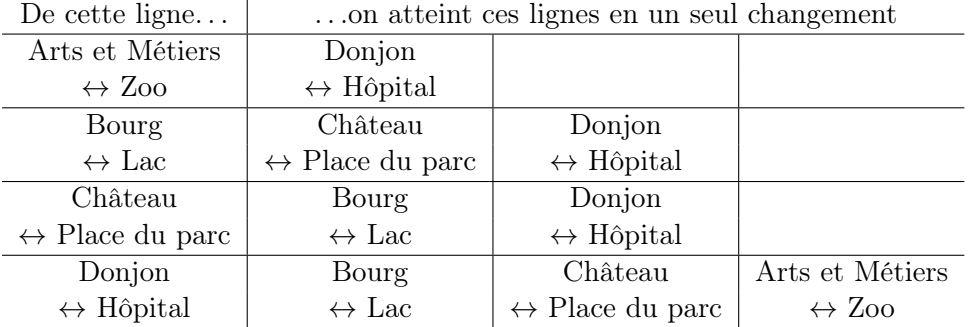

Si on veut prendre la ligne « Arts et Métiers »  $\leftrightarrow$  « Zoo » pour arriver au zoo en ne changeant qu'une seule fois, on ne peut le faire qu'à partir de la station de départ « Donjon ». Ceci se lit dans le graphe en constatant que D est connecté uniquement à A, ou dans le tableau en voyant que A) n'apparaît qu'en regard de D), à la dernière ligne.

### C'est de l'informatique !

Si tout cela te semble familier, c'est parce que beaucoup de réseaux de lignes de bus, de tramways ou de métros ressemblent à ce diagramme schématique qui représente les lignes et les stations de ces transports publics. Il s'agit là d'une véritable invention : en 1931, Henry Beck a élaboré un diagramme schématique pour le système de métro de Londres.

En informatique, un tel modèle abstrait est appelé un graphe. Un graphe se constitue par des nœuds (les stations) et des arêtes (le trajet entre deux stations). Dans notre tâche, il faut distinguer les nœuds qui présentent une ou deux arêtes (les stations de départ de fin ainsi que les stations intermédiaires) de ceux qui présentent un plus grand nombre d'arêtes (les stations de transit).

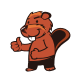

Dans la vie quotidienne, les graphes ont de nombreuses applications : les algorithmes élaborés d'un graphe peuvent par exemple résoudre des problèmes dans le domaine des réseaux sociaux, des guides routiers ou encore en matière de recherches sur les suggestions d'achats sur Internet. C'est la raison pour laquelle la maîtrise des graphes est une des compétences informatiques essentielles.

#### Mots clés et sites web

réseau de lignes, graphe

- [https://fr.wikipedia.org/wiki/Plan\\_du\\_métro\\_de\\_Londres](https://fr.wikipedia.org/wiki/Plan_du_m�tro_de_Londres)
- [https://fr.wikipedia.org/wiki/Graphe\\_\(mathématiques\\_discrètes\)](https://fr.wikipedia.org/wiki/Graphe_(math�matiques_discr�tes))

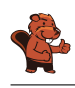

### <span id="page-29-0"></span>A. Auteurs des exercices

- Andrea Adamoli **Carlo Bellettini Javier Bilbao** Laura Briviba Christian Datzko Susanne Datzko Hanspeter Erni Gerald Futschek Martin Guggisberg **B** Bent Halden **+** Urs Hauser **Wei-fu Hou** Juraj Hromkovič
- Vaidotas Kinčius Regula Lacher **T** Violetta Lonati **Mattia Monga** Anna Morpurgo **T** Tom Naughton Zsuzsa Pluhár Stavroula Prantsoudi Doris Reck **Alei Reyes DE** Chris Roffey Kirsten Schlüter Andrea Maria Schmid
- **Vipul Shah** Mohamed El-Sherif **H** Jacqueline Staub **Allira Storey** Gabrielė Stupurienė **Faisal Al-Sudani** Márta Szabó **Aliaksei Tolstsikau Troy Vasiga** Khairul A. Mohamad Zaki F Magdalena Zarach

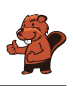

### <span id="page-30-0"></span>B. Sponsoring : Concours 2018

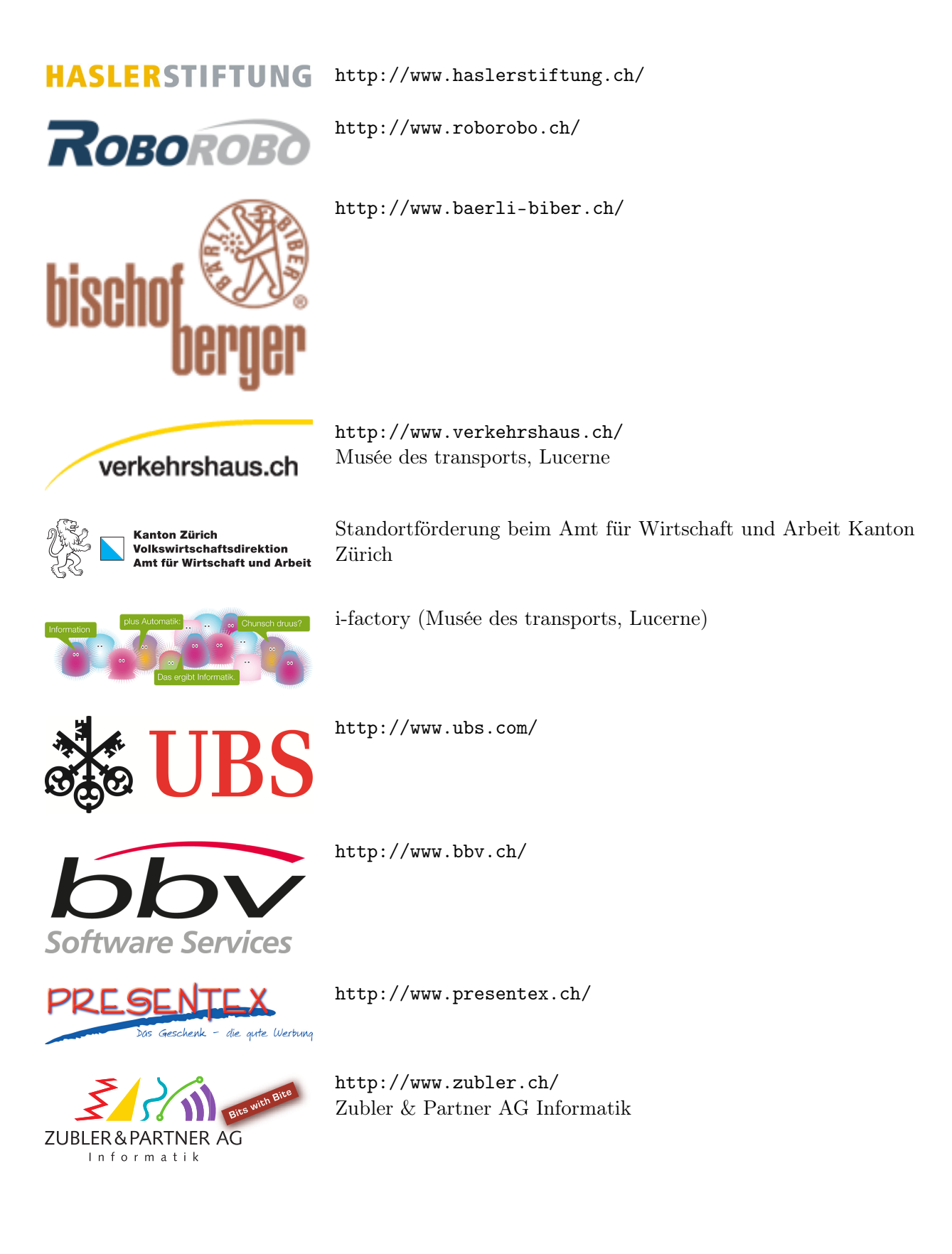

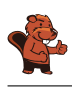

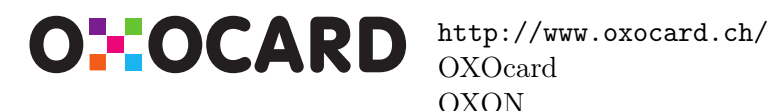

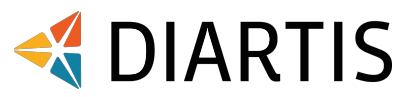

senarclens leu+partner strategische kommunikation

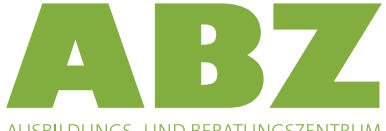

AUSBILDUNGS- UND BERATUNGSZENTRUM FÜR INFORMATIKUNTERRICHT

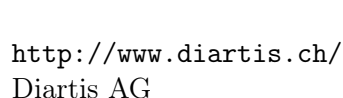

<http://senarclens.com/> Senarclens Leu & Partner

<http://www.hepl.ch/>

<http://www.abz.inf.ethz.ch/> Ausbildungs- und Beratungszentrum für Informatikunterricht der ETH Zürich.

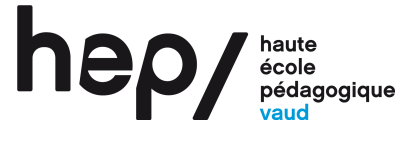

**PH LUZERN PÄDAGOGISCHE HOCHSCHULE** 

<http://www.phlu.ch/>

Pädagogische Hochschule Luzern

Haute école pédagogique du canton de Vaud

 $\mathbf{n}|w$ Fachhochschule

Nordwestschweiz

<https://www.fhnw.ch/de/die-fhnw/hochschulen/ph> Pädagogische Hochschule FHNW

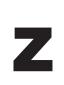

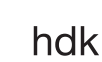

<https://www.zhdk.ch/> Zürcher Hochschule der Künste

Zürcher Hochschule der Künste Game Design

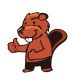

### <span id="page-32-0"></span>C. Offres ultérieures

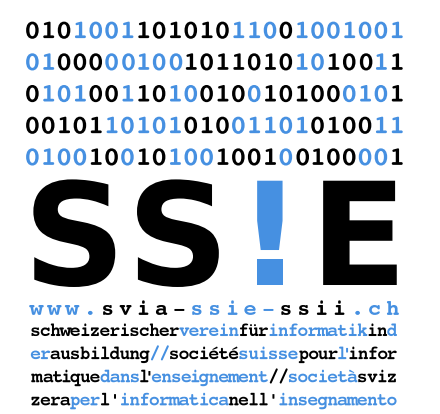

Devenez vous aussi membre de la SSIE [http://svia-ssie-ssii.ch/la-societe/devenir](http://svia-ssie-ssii.ch/la-societe/devenir-membre/)[membre/](http://svia-ssie-ssii.ch/la-societe/devenir-membre/)

et soutenez le Castor Informatique par votre adhésion Peuvent devenir membre ordinaire de la SSIE toutes les personnes qui enseignent dans une école primaire, secondaire, professionnelle, un lycée, une haute école ou donnent des cours de formation ou de formation continue.

Les écoles, les associations et autres organisations peuvent être admises en tant que membre collectif.